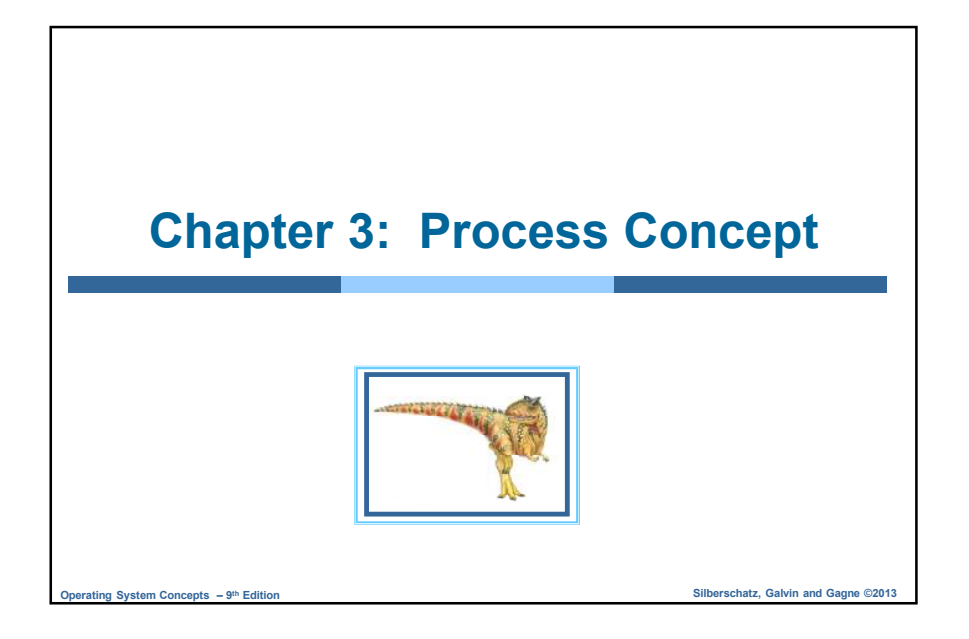

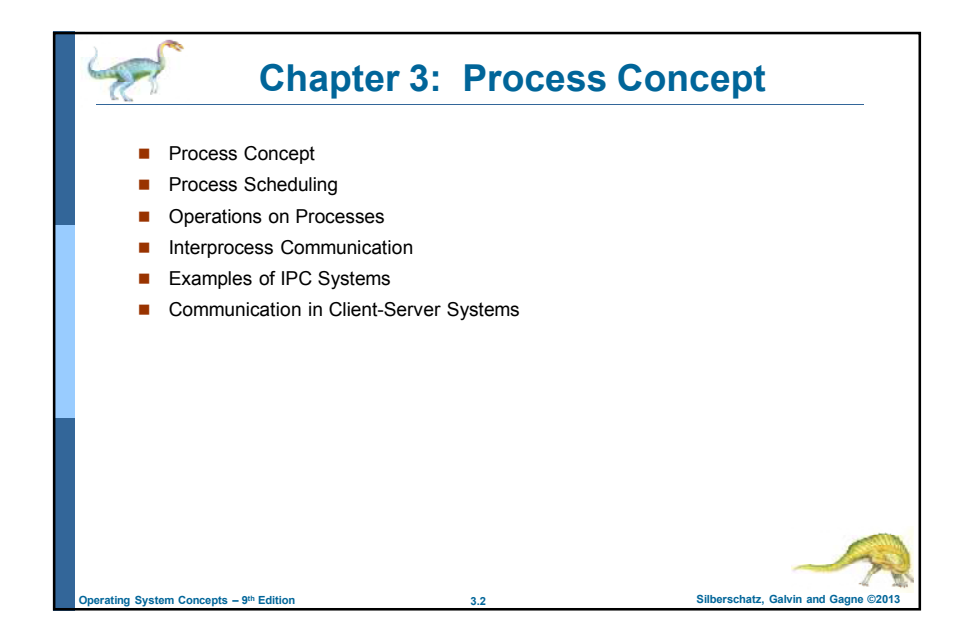

1

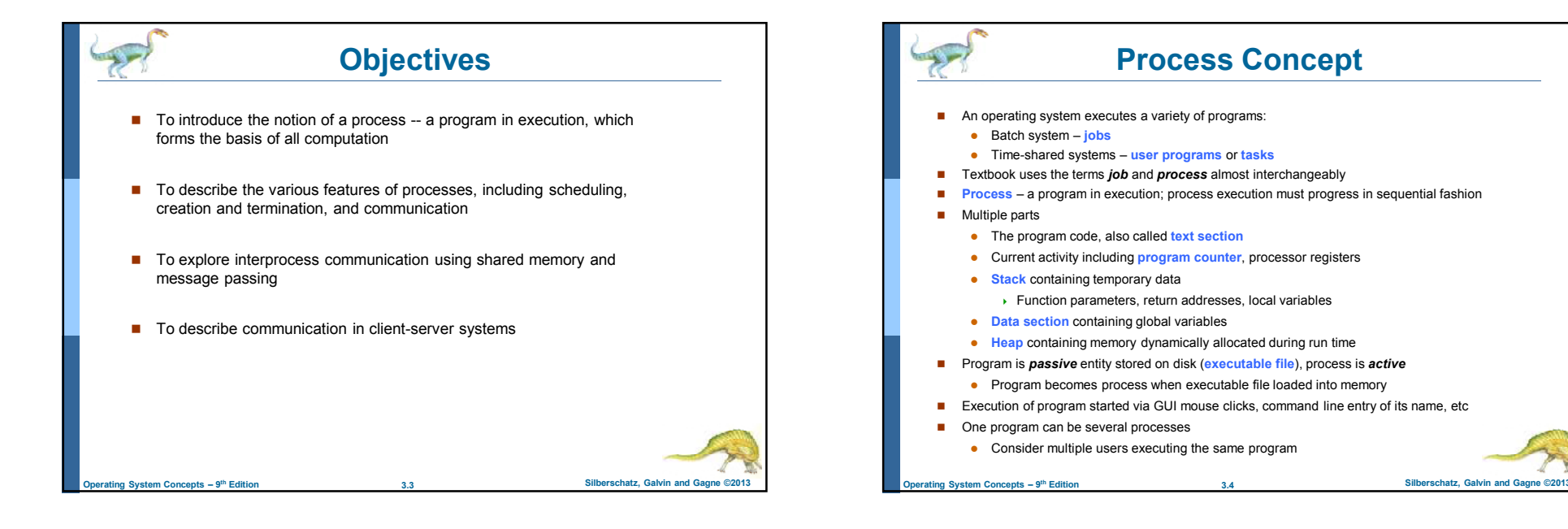

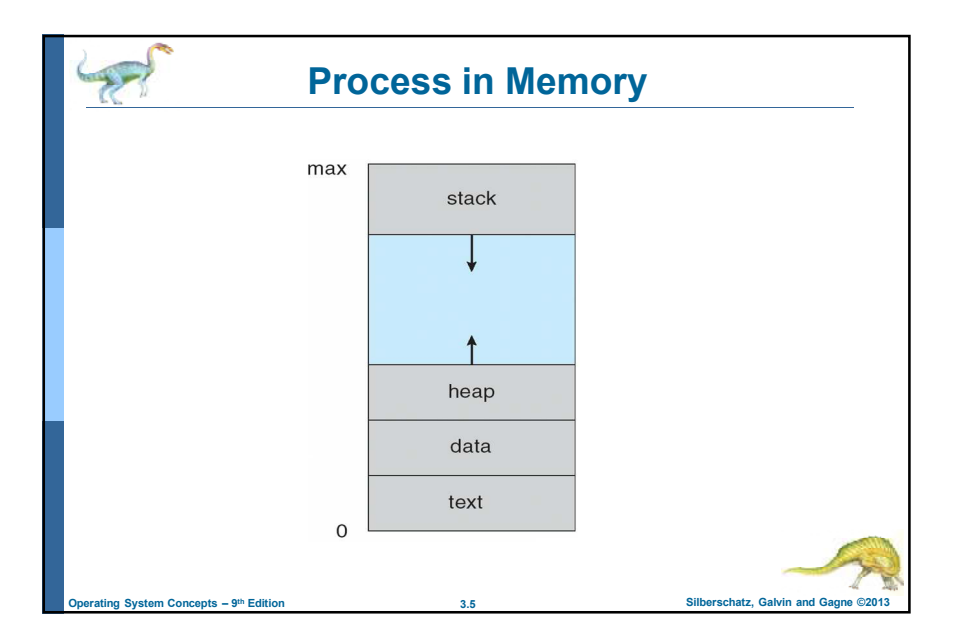

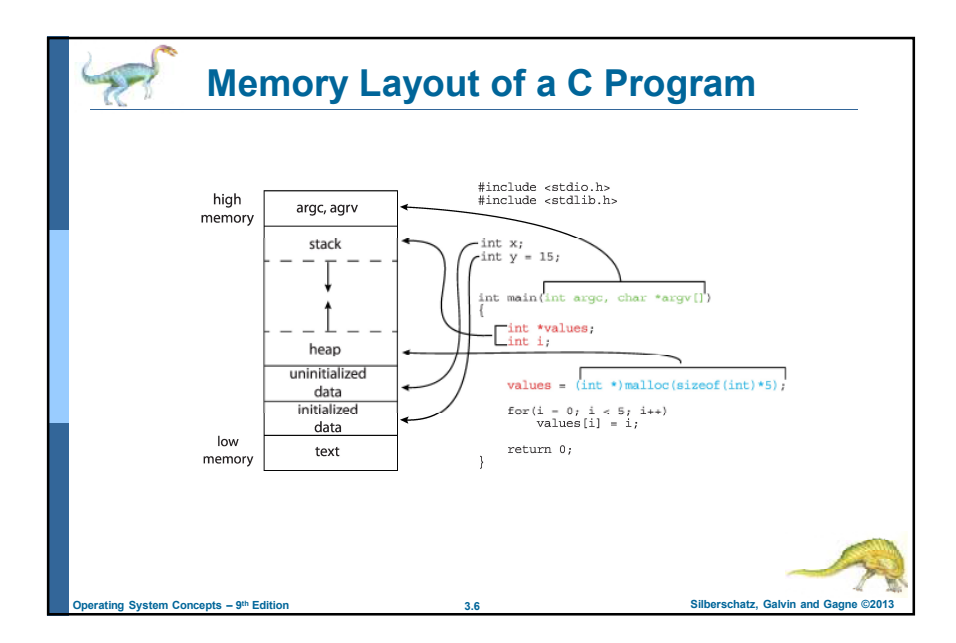

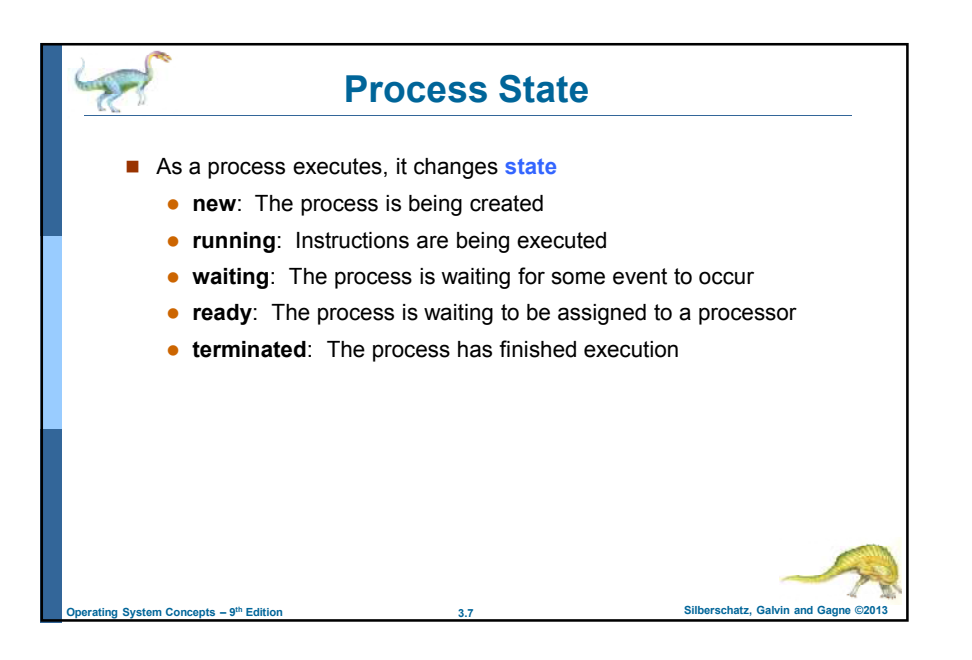

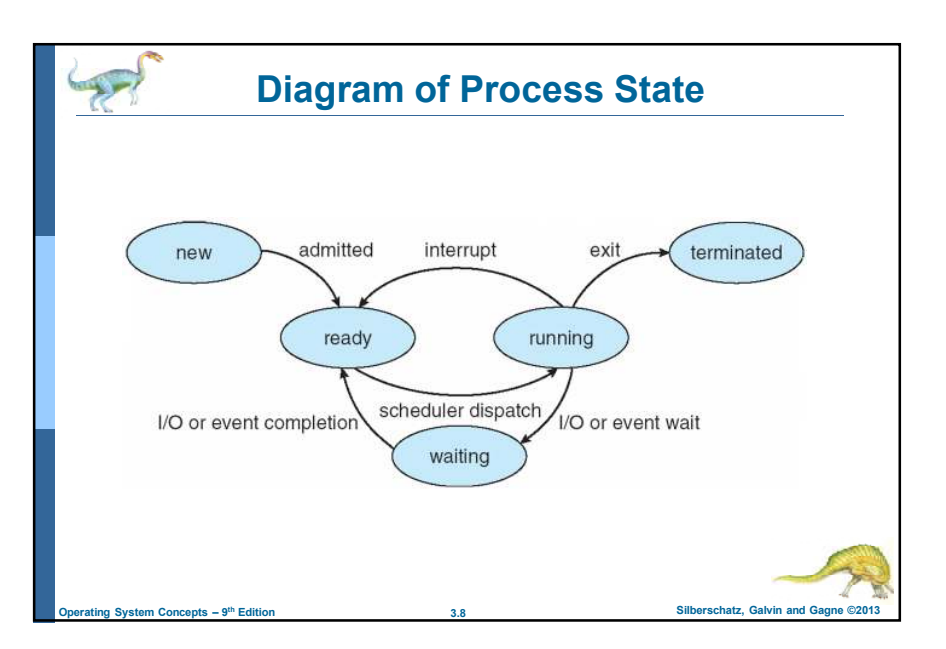

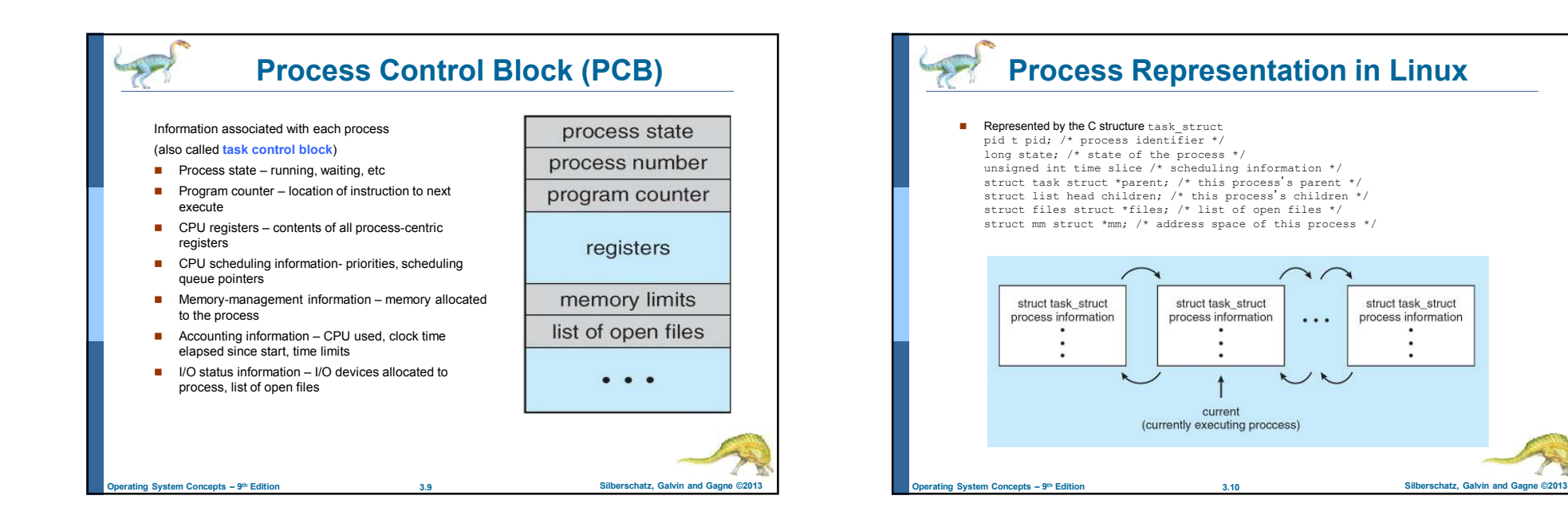

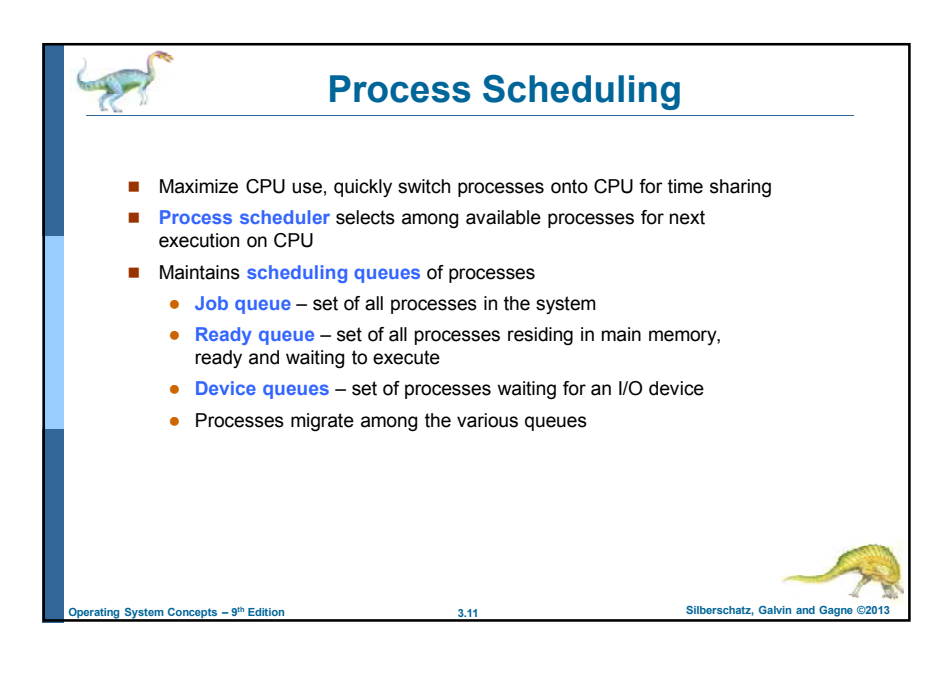

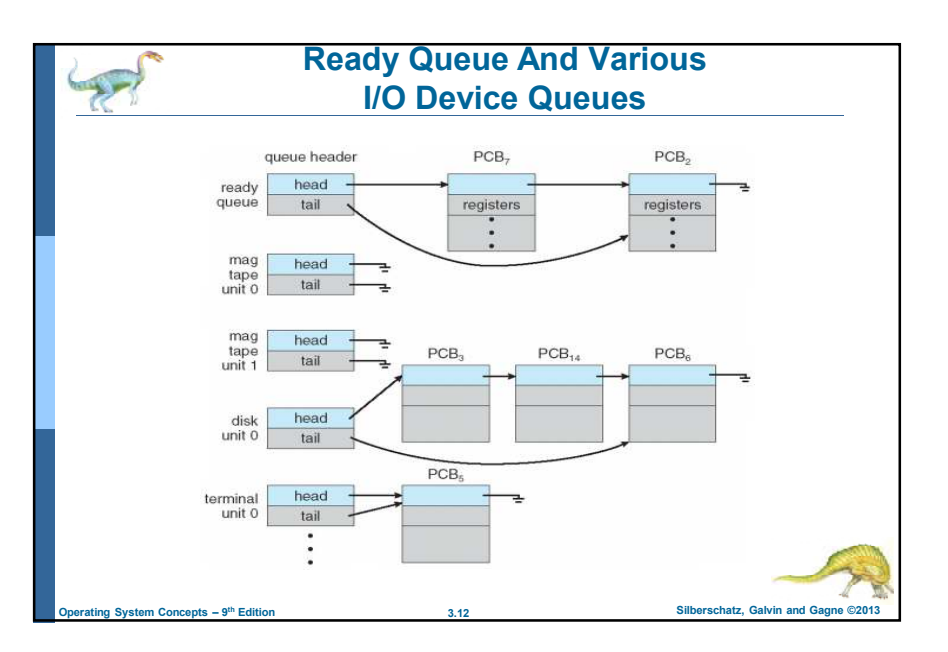

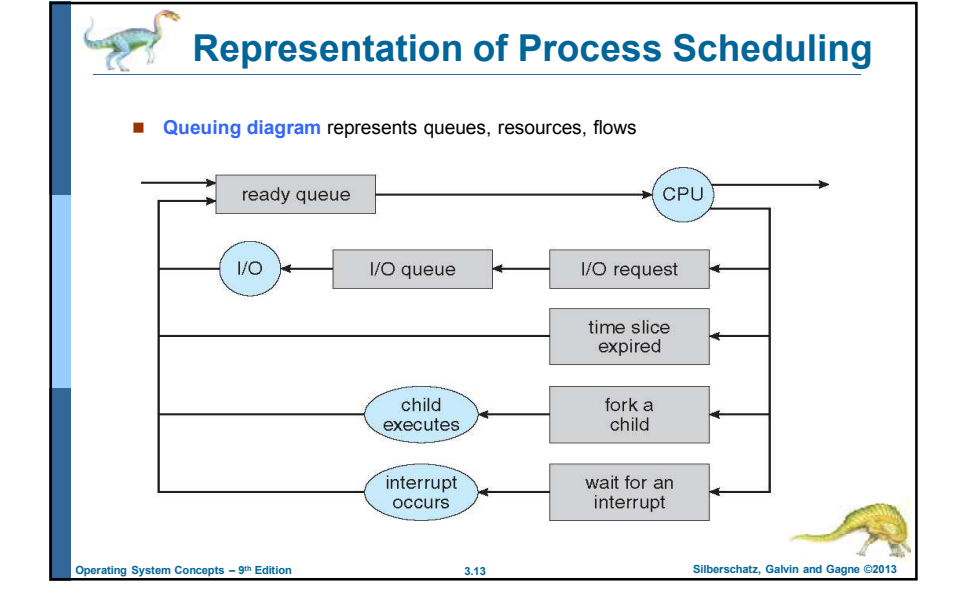

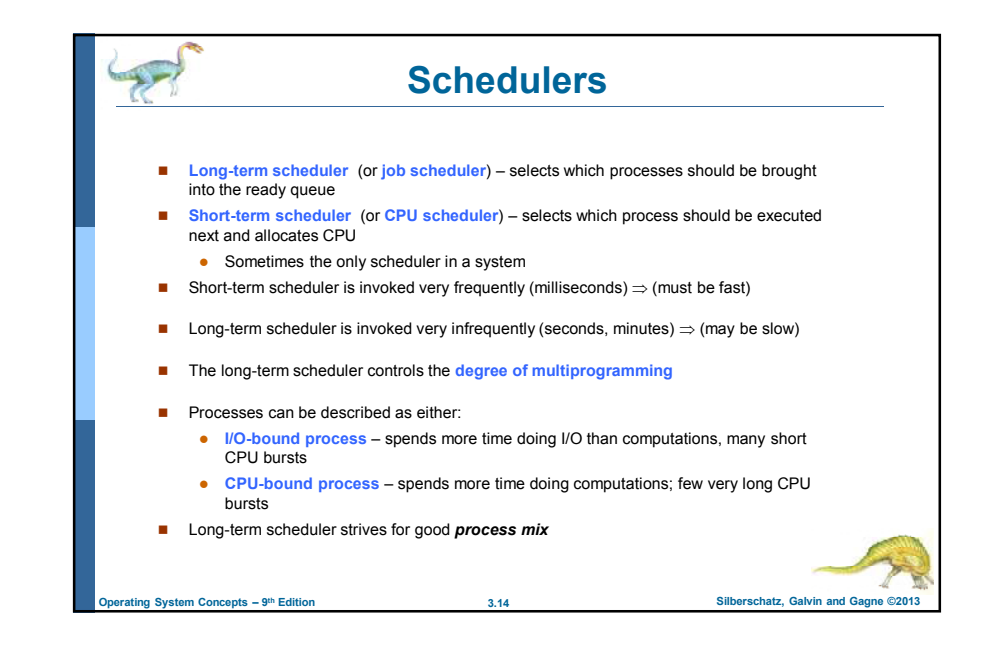

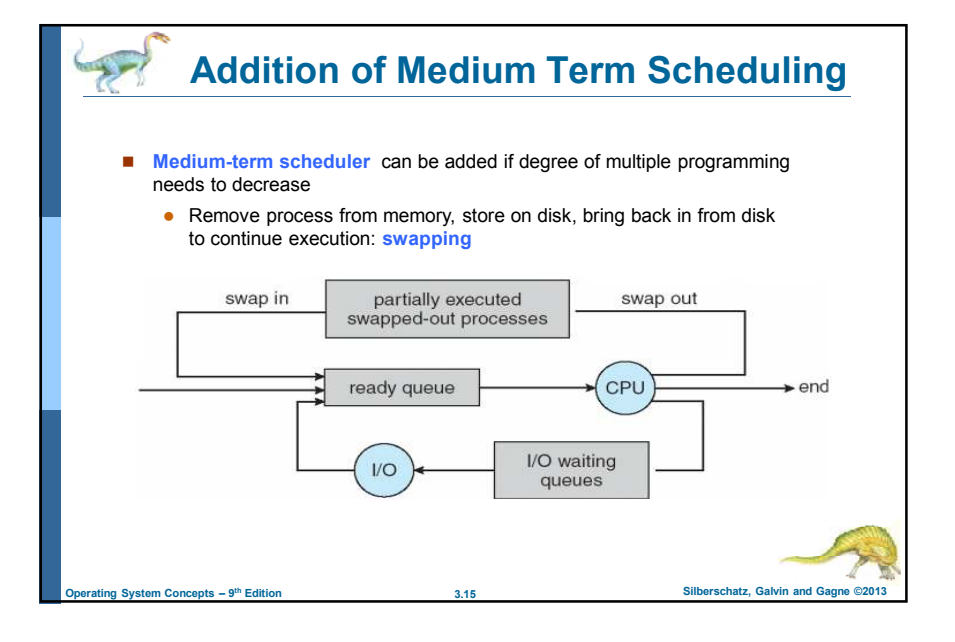

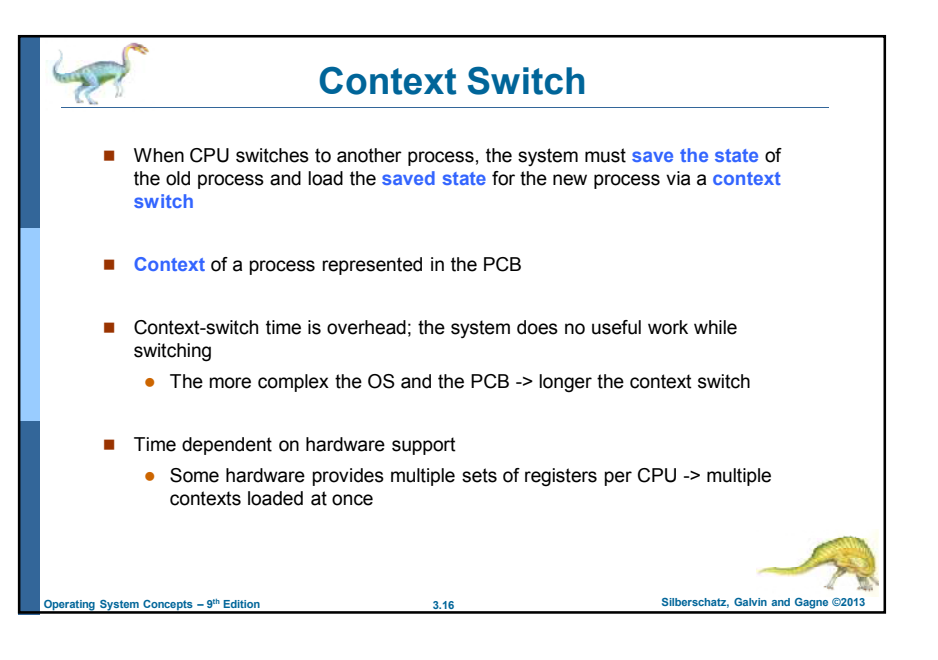

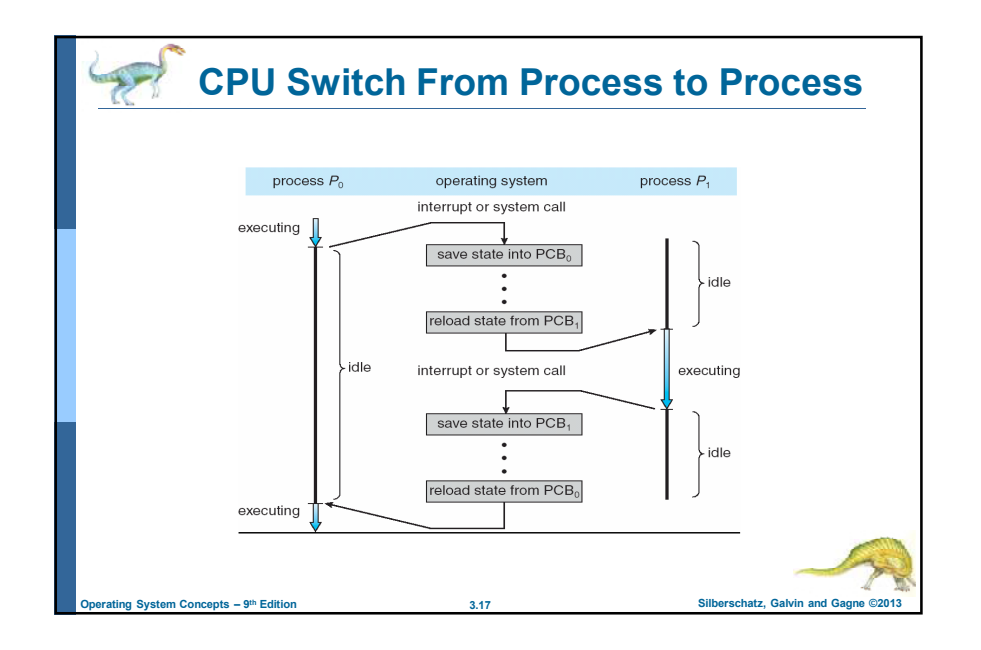

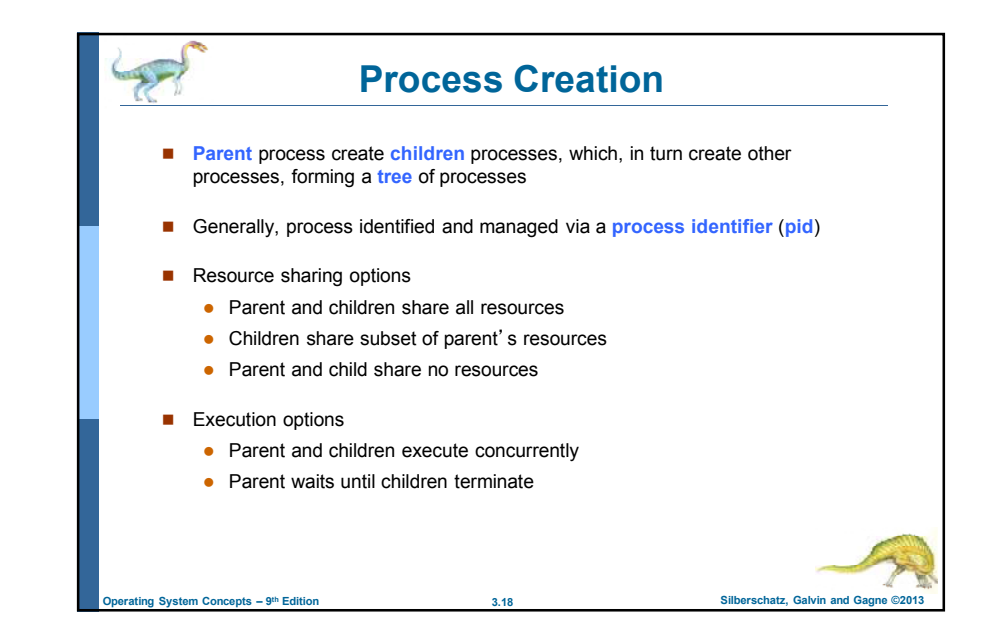

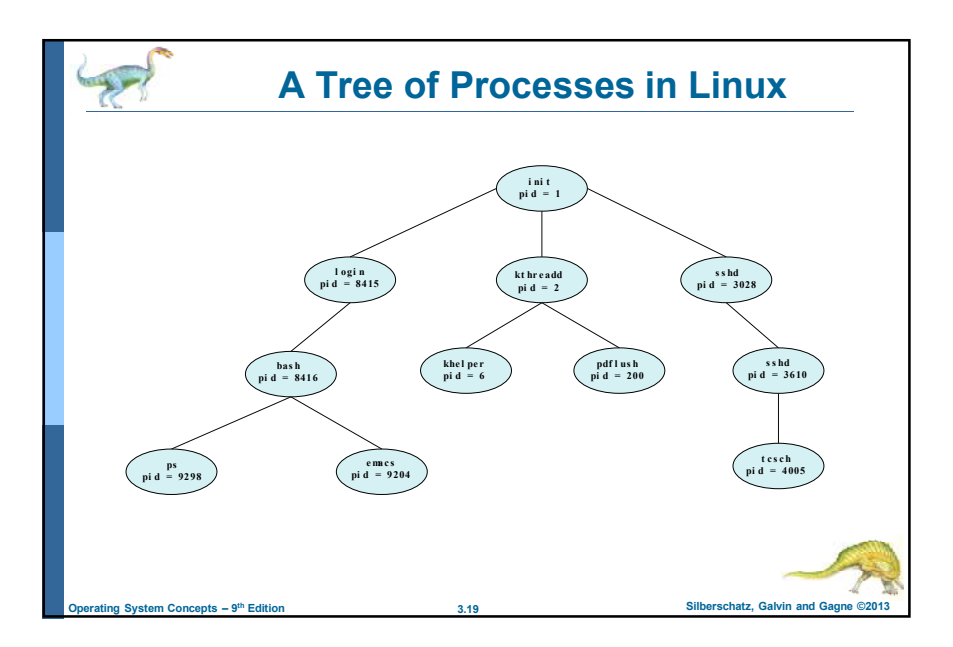

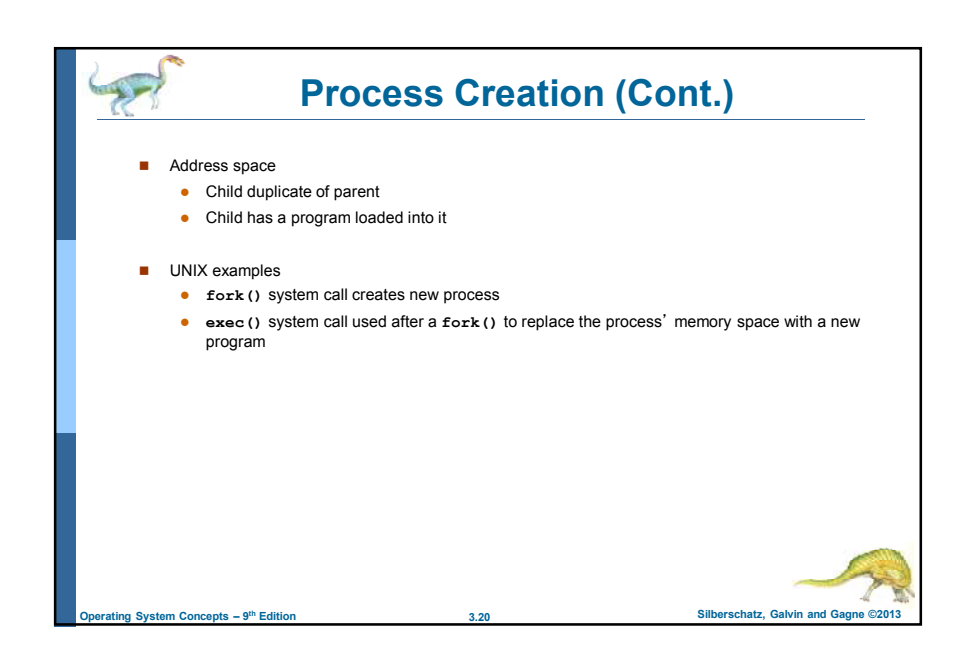

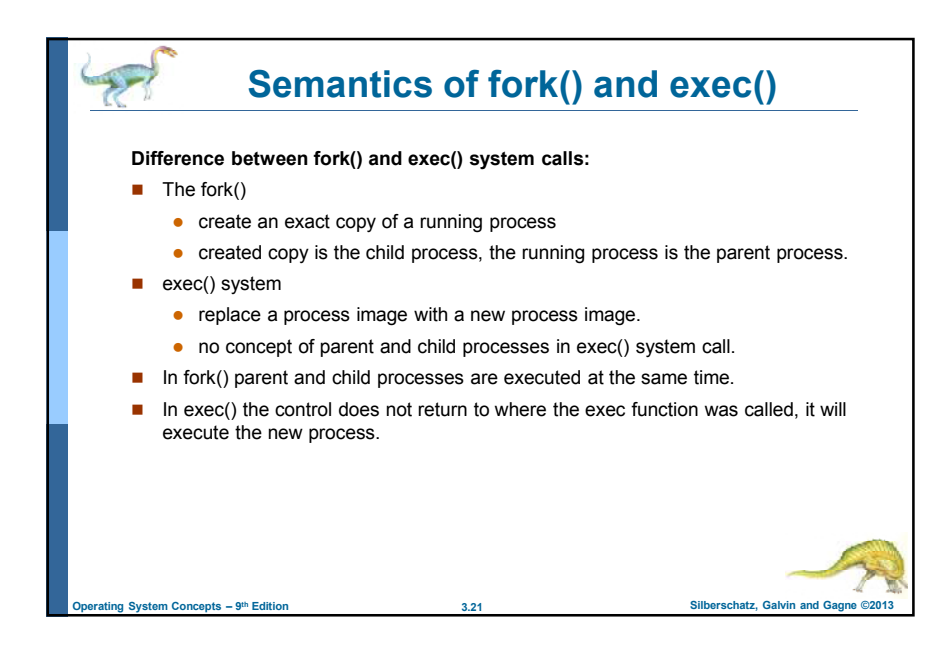

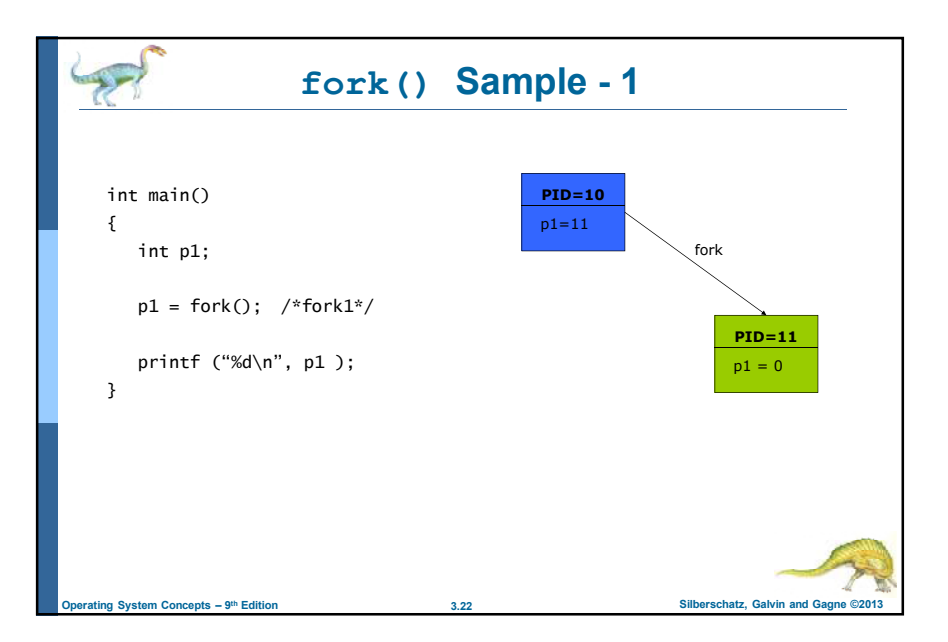

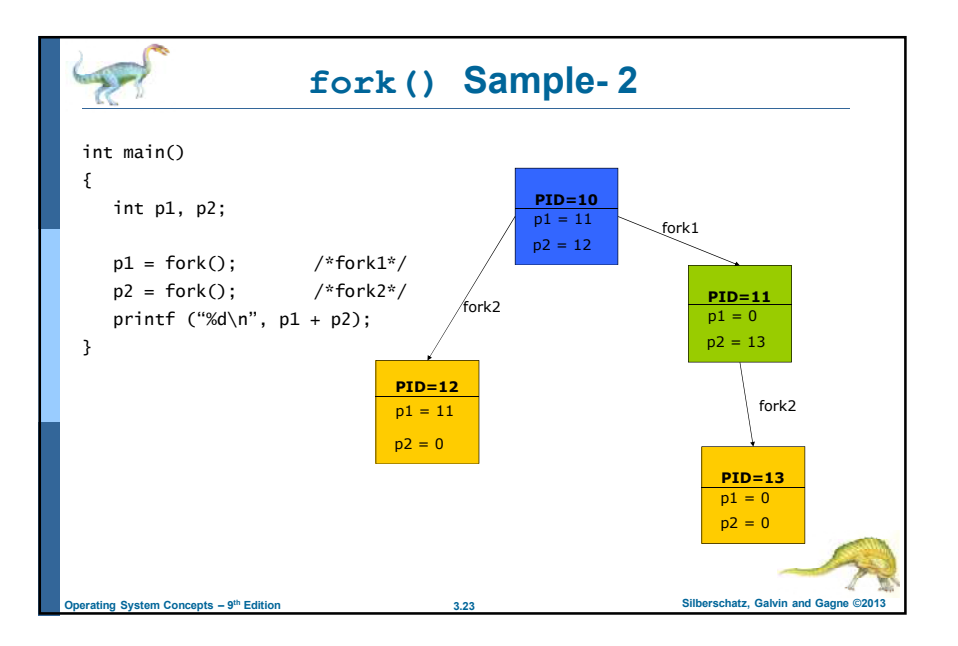

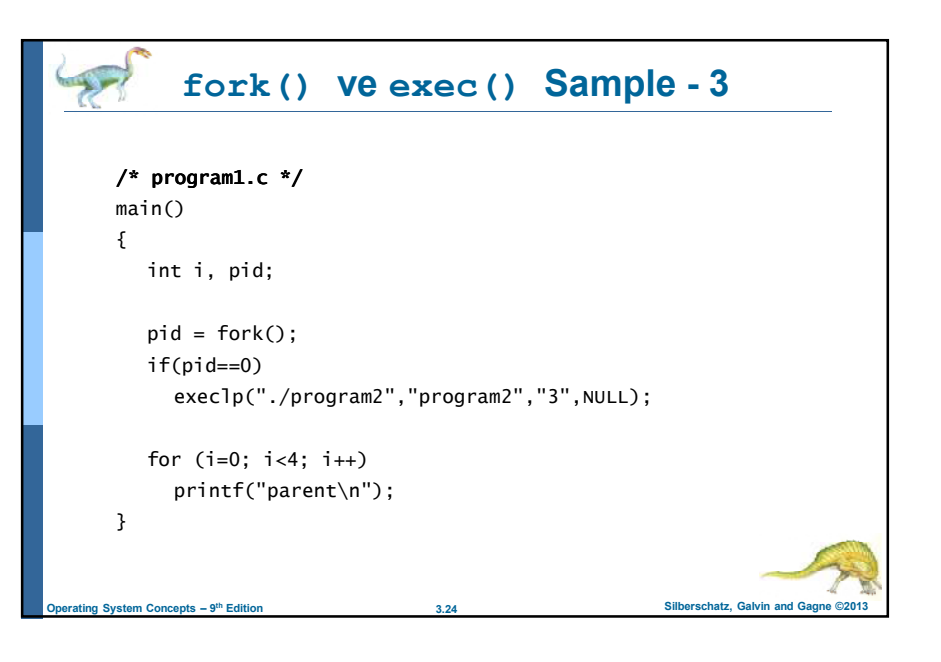

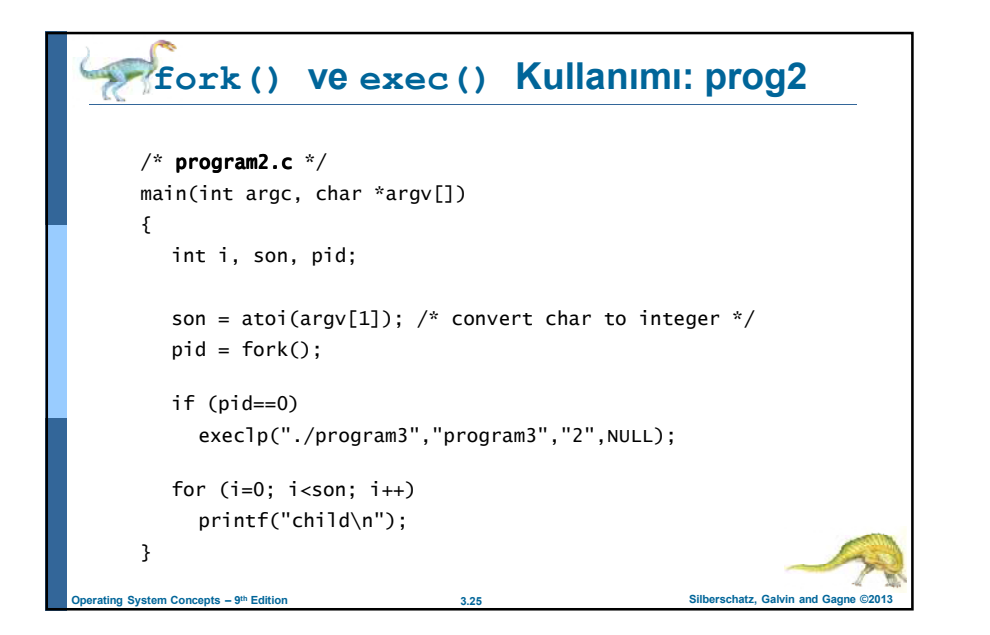

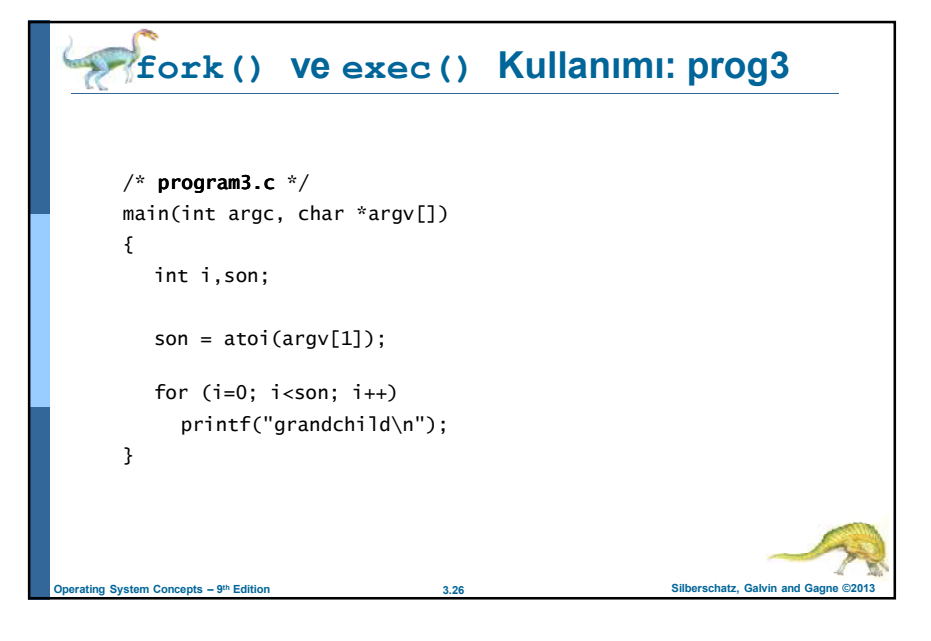

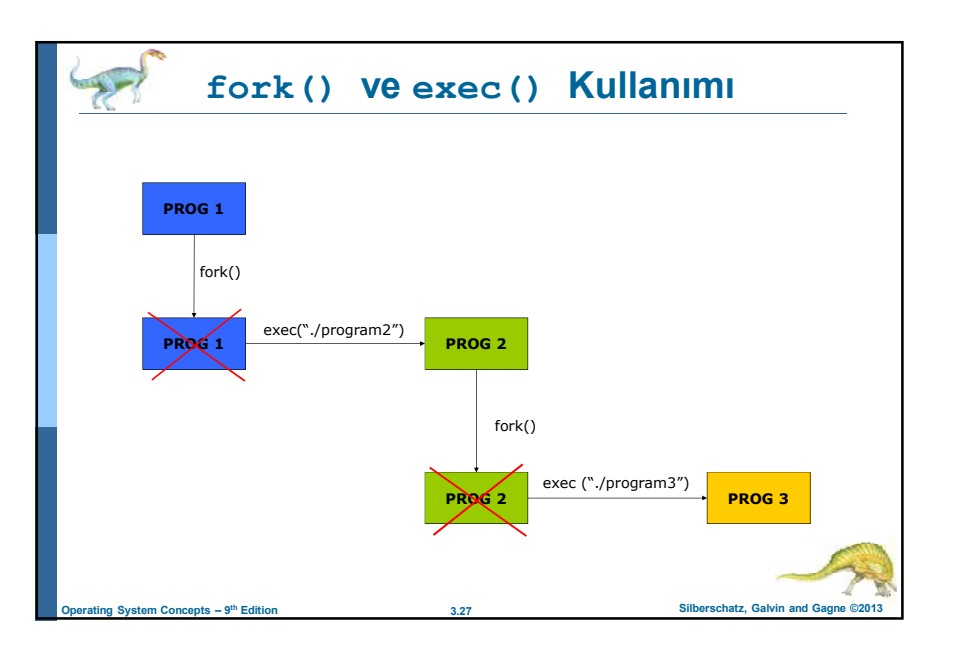

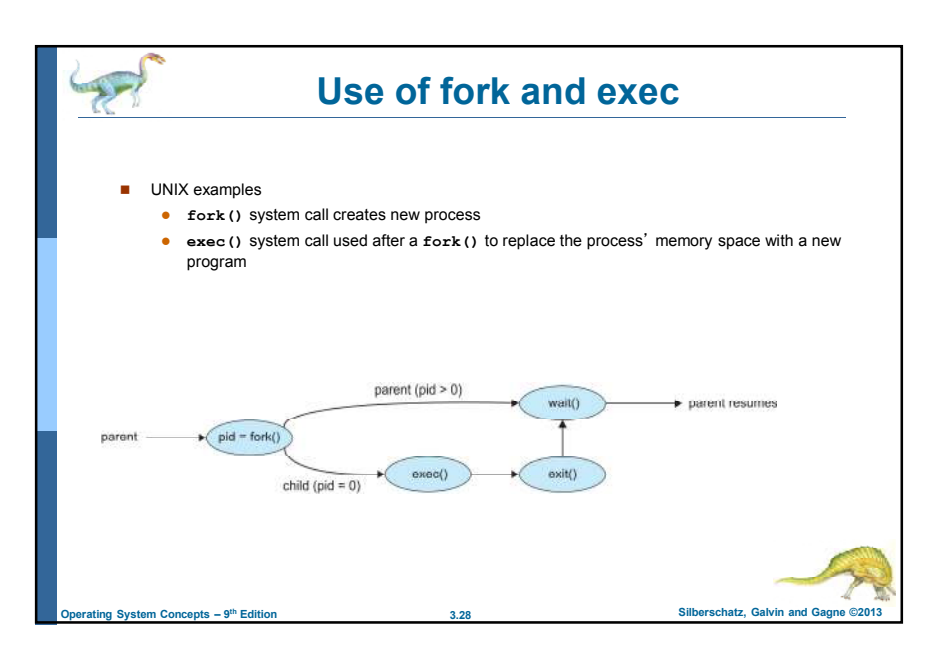

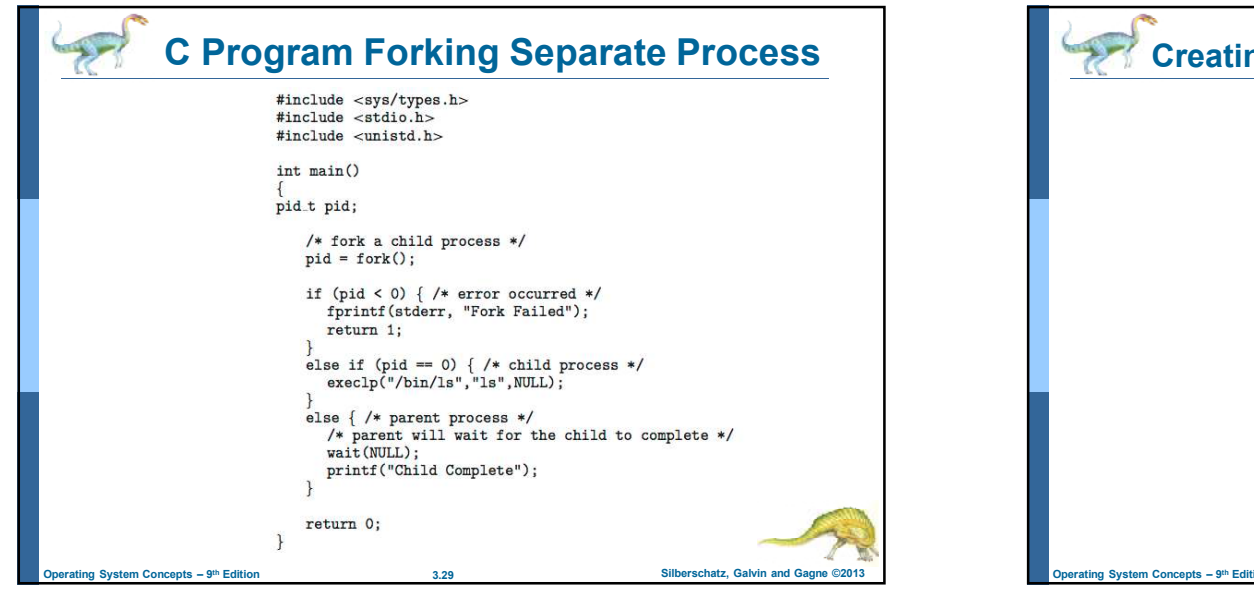

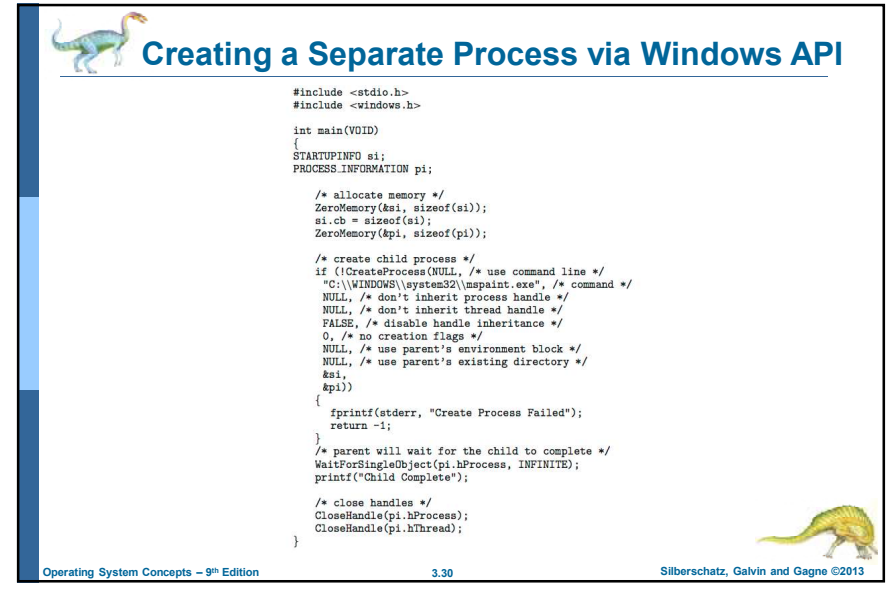

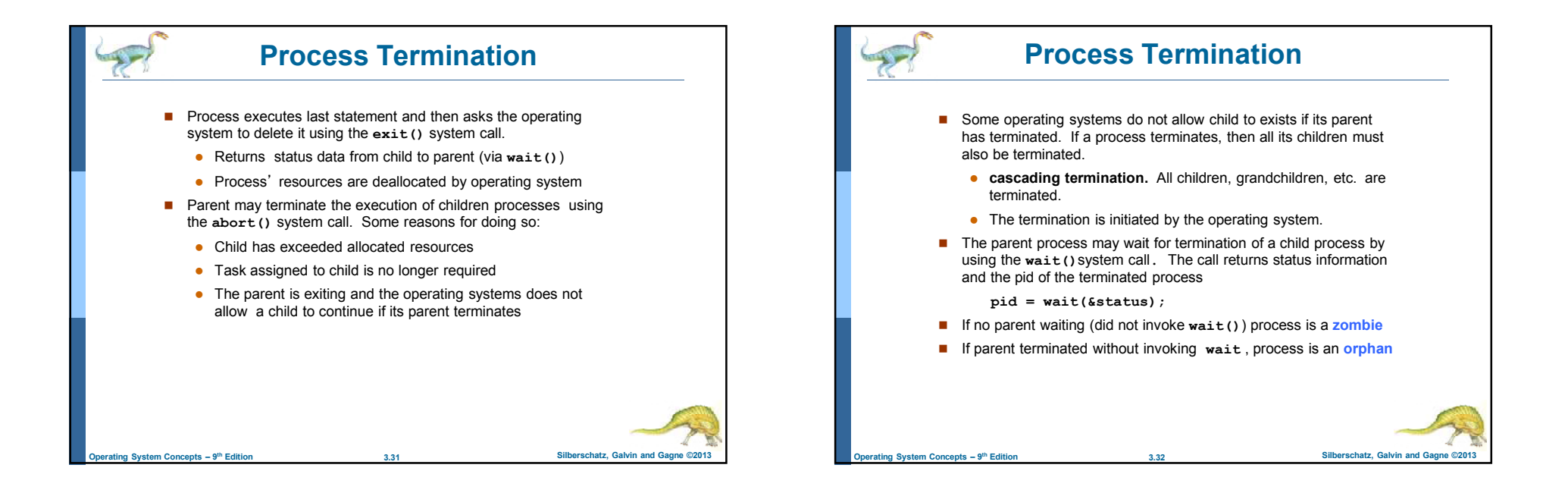

 $\mathbf{\Omega}$ 

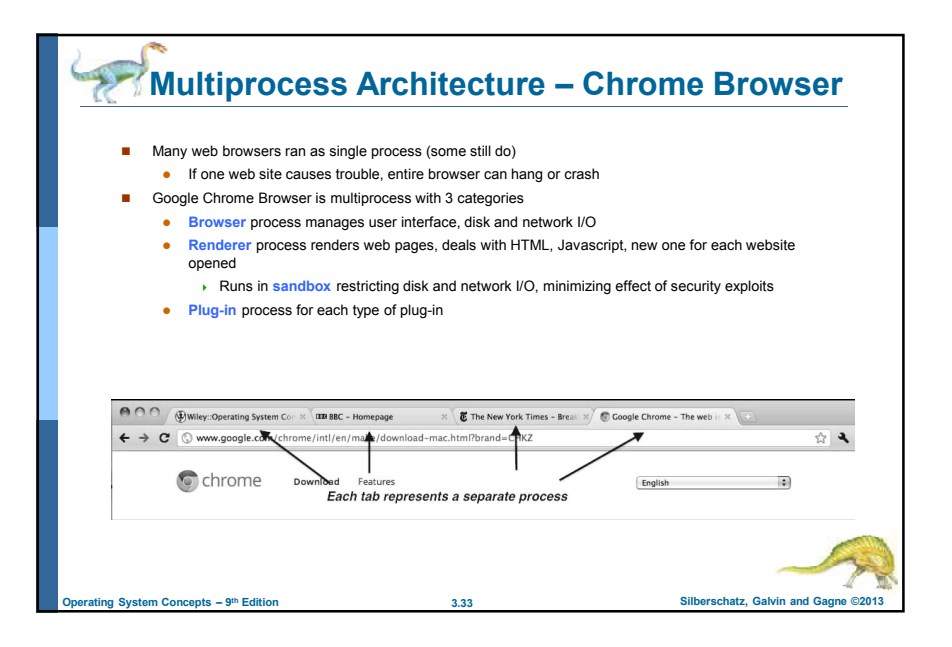

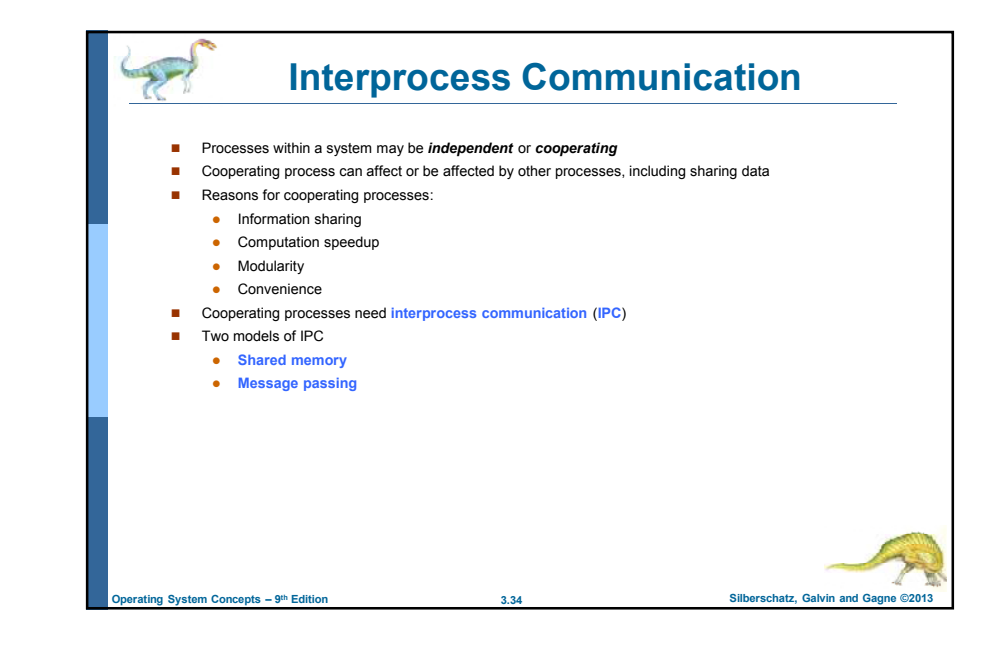

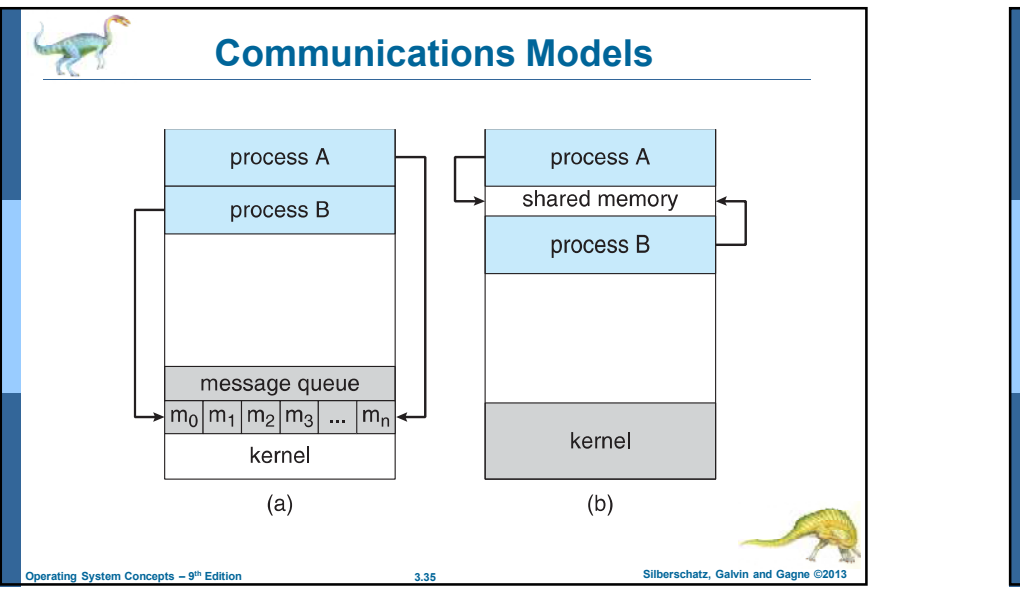

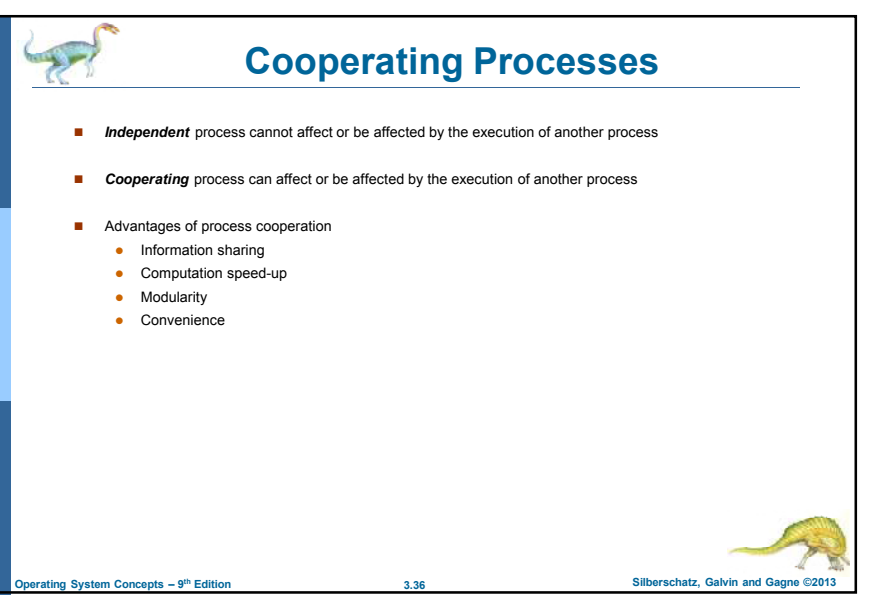

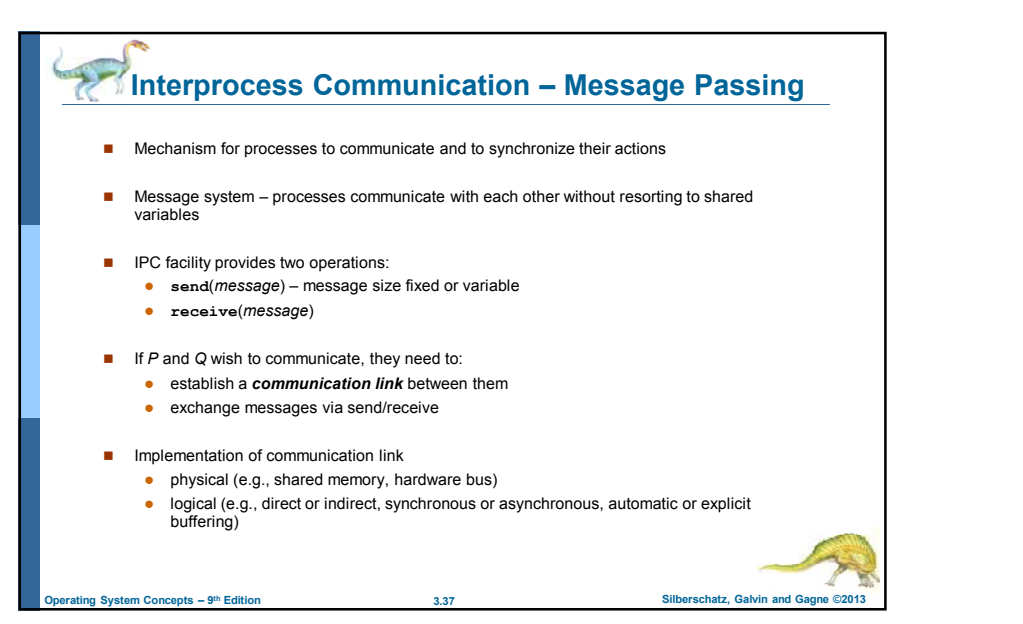

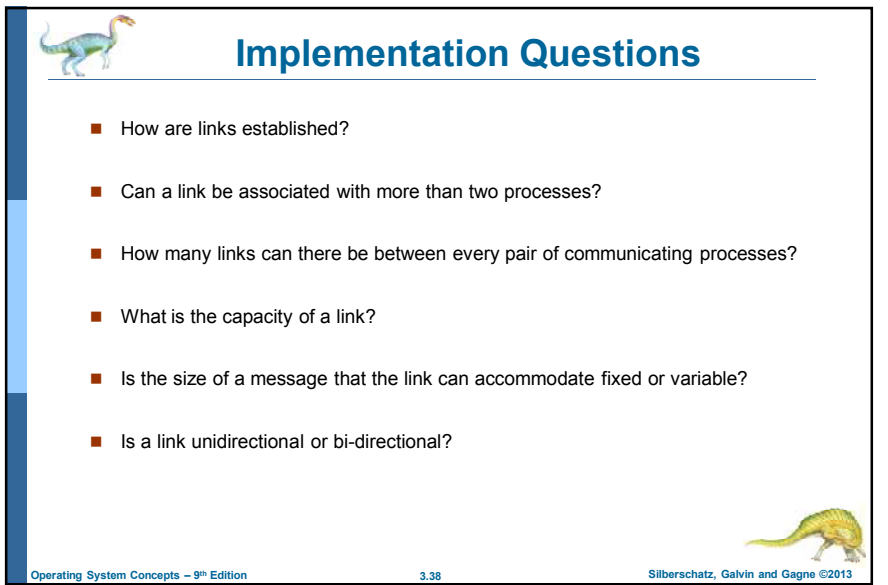

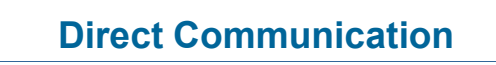

**Processes must name each other explicitly:** 

- **send** (*P, message*) send a message to process P
- **receive**(*Q, message*) receive a message from process Q
- **Properties of communication link** 
	- Links are established automatically
	- A link is associated with exactly one pair of communicating processes
	- Between each pair there exists exactly one link
	- The link may be unidirectional, but is usually bi-directional

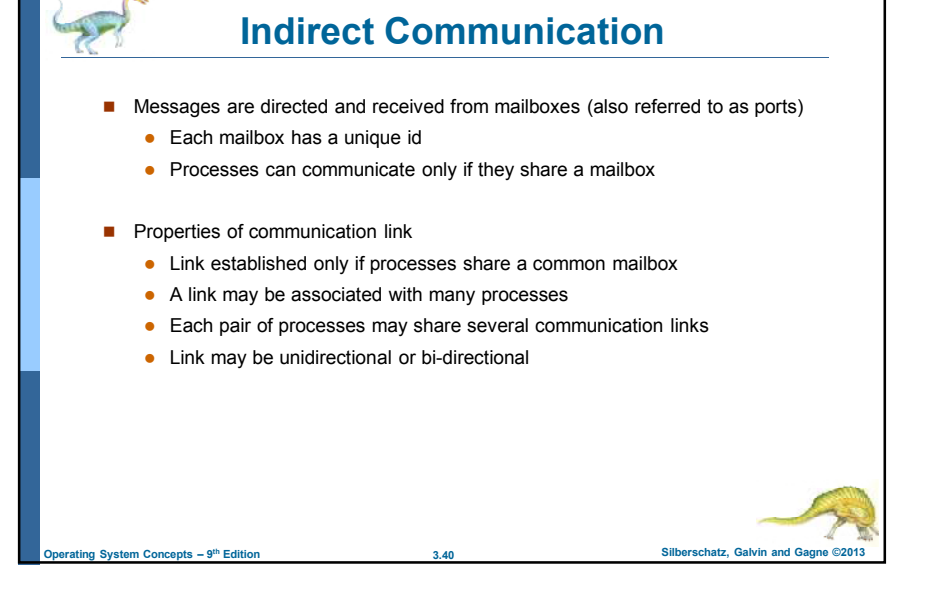

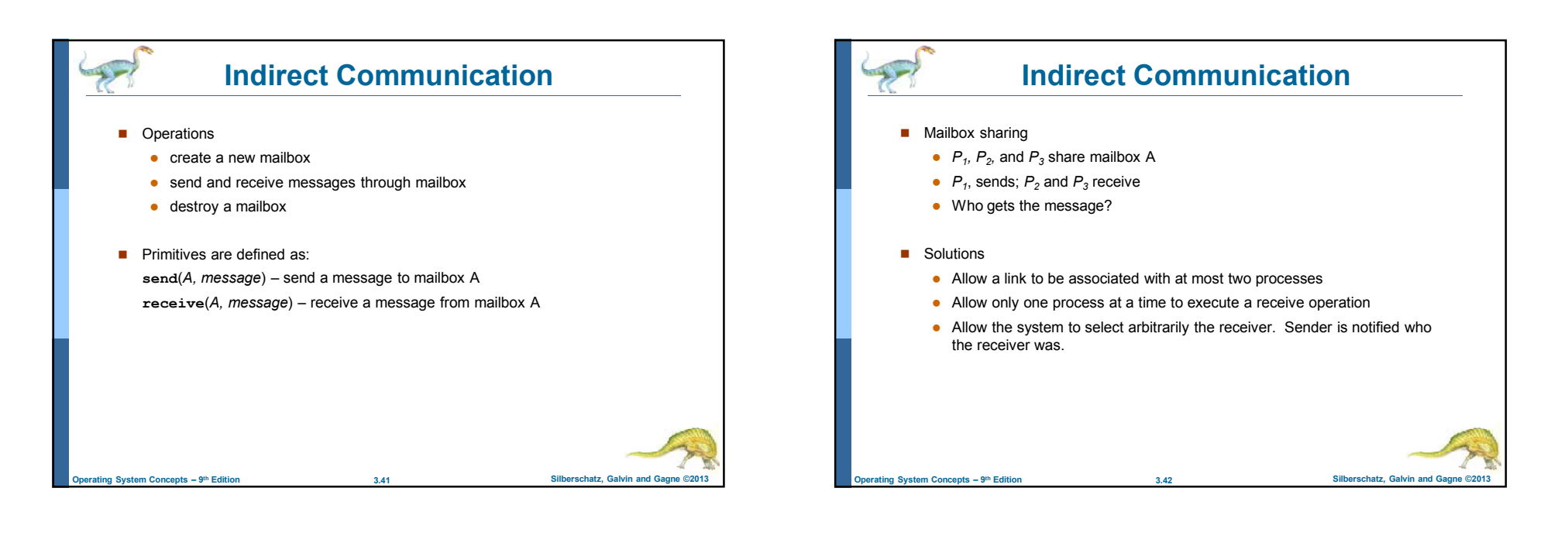

![](_page_10_Figure_1.jpeg)

![](_page_10_Figure_2.jpeg)

![](_page_11_Picture_0.jpeg)

![](_page_11_Picture_1.jpeg)

![](_page_12_Figure_0.jpeg)

![](_page_12_Picture_310.jpeg)

![](_page_12_Picture_2.jpeg)

![](_page_13_Figure_0.jpeg)

![](_page_13_Figure_1.jpeg)

![](_page_13_Picture_2.jpeg)